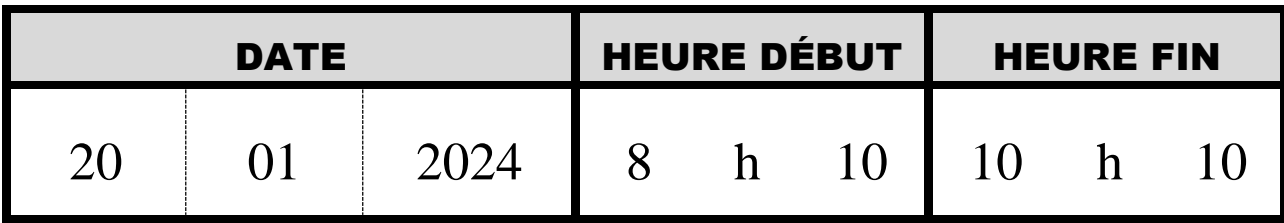

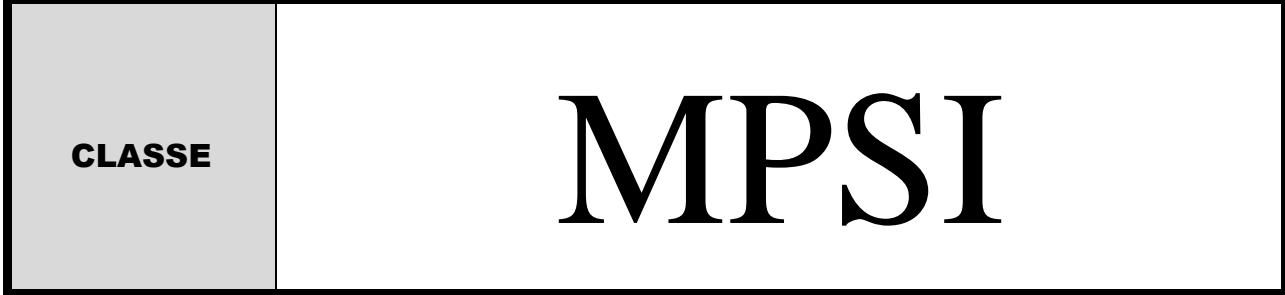

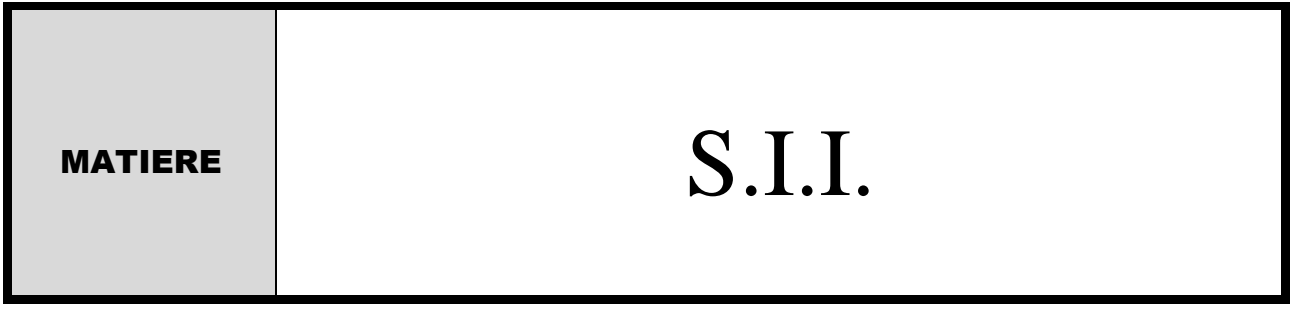

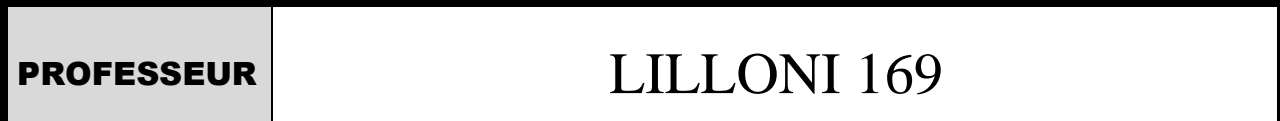

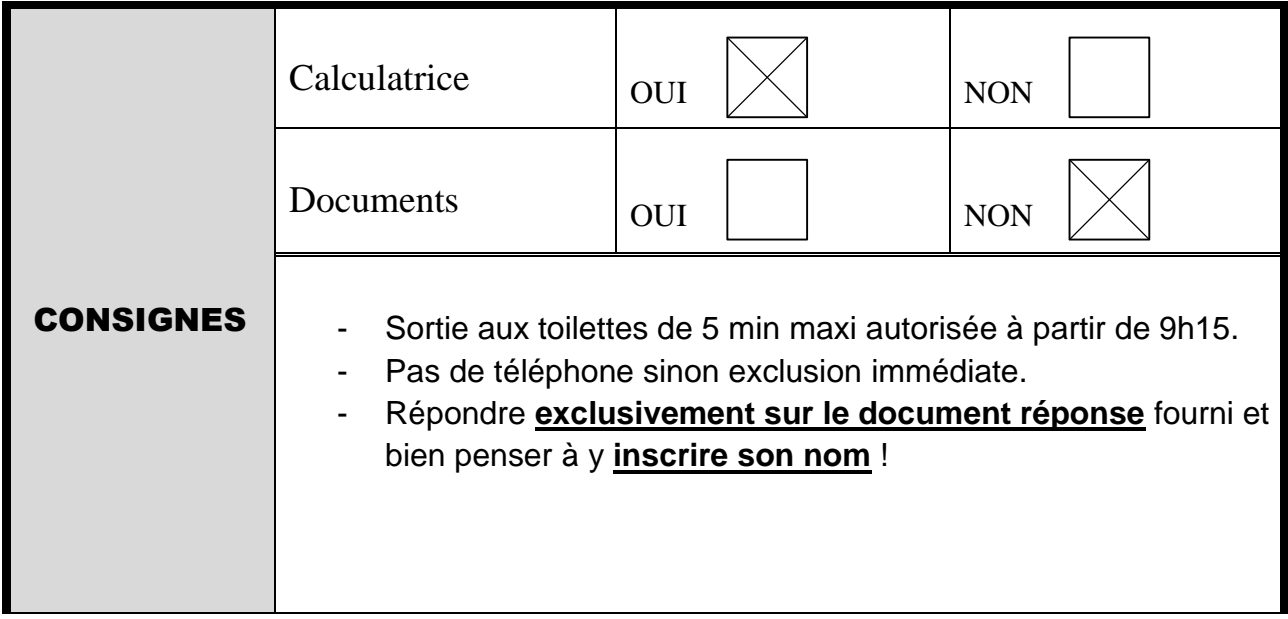

## **REPONSE HARMONIQUE EN BOUCLE OUVERTE D'UN ASSERVISSEMENT DE POSITION**

On représente un asservissement de position à l'aide du schéma fonctionnel suivant

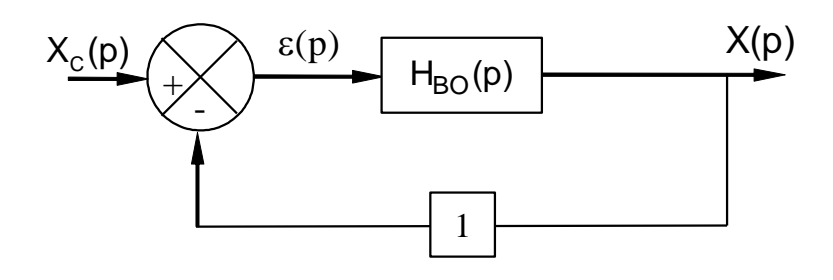

Avec  $H_{BO}(p) = \frac{Kc}{r(4-2)}$  $=\frac{}{p(1+0,2,p)}$ 

*Question 1 : Exprimer la fonction x(t) représentant la réponse harmonique en boucle ouverte pour une entrée*  $\varepsilon(t) = \varepsilon_0 \sin(\omega t)$  *en fonction de*  $\omega$ , *t*,  $\varepsilon_0$ ,  $|H_{BO}(j\omega)|$  *et*  $\arg(H_{BO}(j\omega))$ *.* 

**Question 2 : Tracer les diagrammes de Bode asymptotiques et réels de**  $H(p) = \frac{1}{p-2}$  $=\frac{1}{1+0,2,p}$  en précisant *les noms des abscisses et ordonnées ainsi que leurs unités.*

Question 3 : Tracer l'allure des diagrammes de Bode asymptotiques en gain et en phase de H<sub>BO</sub>(p) *pour <code>Kc =10s<sup>−1</sup> en précisant les noms des abscisses et ordonnées ainsi que leurs unités. Expliquer*</code> *la méthode de superposition ainsi que le placement de la cassure.*

**Question 4 : Calculer H<sub>BF</sub>** c  $H_{BF}(p) = \frac{X(p)}{X(p)}$  $X_c(p)$ = *. La mettre sous la forme canonique du second ordre. Question 5 : Tracer les diagrammes de Bode asymptotiques correspondant.*

*Question 6 : Rappeler les expressions littérales du cours et déterminer les valeurs de pulsation et gain à la résonance de l'asservissement en boucle fermée. Placer le point correspondant sur le diagramme de Bode de la question précédente.*

# **Gyropode à usage professionnel HUBLEX**

#### **Présentation générale**

Le système étudié dans ce sujet, appelé Hublex, est un gyropode

professionnel destiné à faciliter le déplacement des collaborateurs au sein d'entreprises, administrations, hôpitaux... Lorsque ces lieux sont de grande taille. La **figure 1** montre un exemple d'utilisation dans l'entrepôt d'une entreprise de logistique.

I1 est en effet prouvé que les déplacements piétons sur les lieux de travail peuvent générer, s'ils sont répétitifs, des fatigues extrêmes ainsi que des troubles musculosquelettiques. I1 n'est pas rare, par exemple, qu'au cours d'une journée, des employés marchent plusieurs kilomètres sur leur lieu de travail, parfois sous la forme de micro-déplacements. C'est dans ce contexte qu'a été conçu, en France, le Hublex.

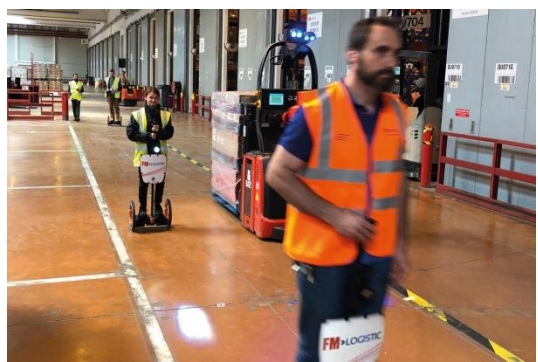

**Figure 1** - Hublex en utilisation dans une entreprise de logistique

Ce gyropode doit permettre de réduire la fatigue des collaborateurs afin d'augmenter leur bien-être. Sa particularité est d'avoir été spécifiquement créé pour s'intégrer dans un environnement de travail grâce à des caractéristiques techniques qui le différencient des gyropodes classiques :

- Prise en main en moins de 5 minutes.
- Maniabilité optimisée.
- Faible largeur, inférieure à 40 cm.
- Léger, moins de 12 kg.
- Utilisable 24 h/24 grâce à sa batterie interchangeable.

On peut voir, **figure 2**, une vue générale du produit. Les principales exigences du système sont présentées dans le diagramme d'exigences (voir **D6** du **document réponse**).

#### **Description du produit**

Le Hublex se caractérise par une conception originale alliant une structure et une motorisation à la fois épurées mais aussi très modernes (voir **figure 3**). Le châssis est constitué de pièces évidées et les roues sont sans moyeu ("hubless" en anglais). La liaison pivot entre chaque roue et le châssis est astucieusement réalisée par 1'intermédiaire de liaisons quasi ponctuelles, ce qui permet de limiter le coût et la quantité de matière nécessaire à sa réalisation.

Chaque roue possède sa propre motorisation constituée d'une machine synchrone avec autopilotage permettant de s'affranchir de l'utilisation d'un réducteur. La transmission se résume à un galet directement lié à l'arbre moteur entraînant la roue (voir **figure 4**).

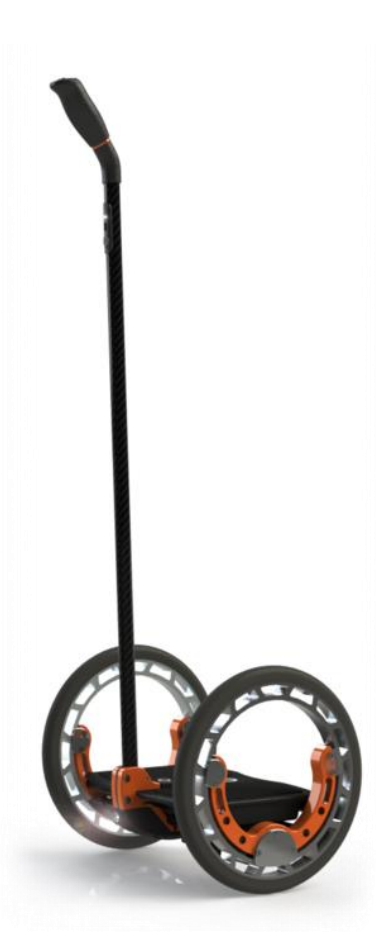

**Figure 2** Vue générale du **Hublex** 

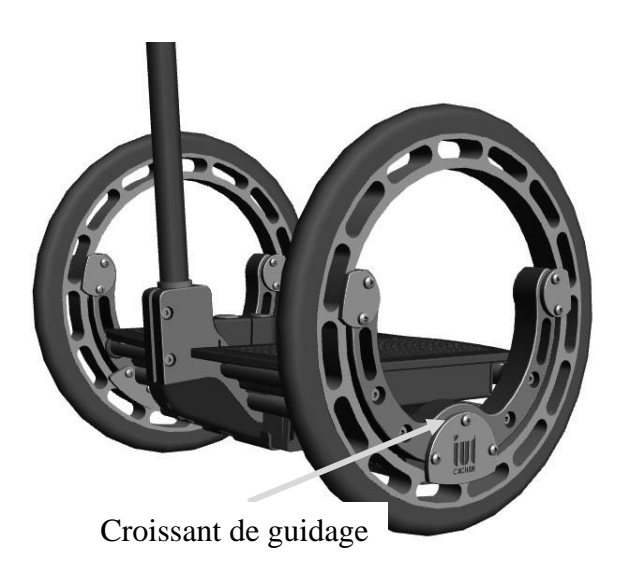

**Figure 3** - Vue extérieure de la structure croissant de guidage)

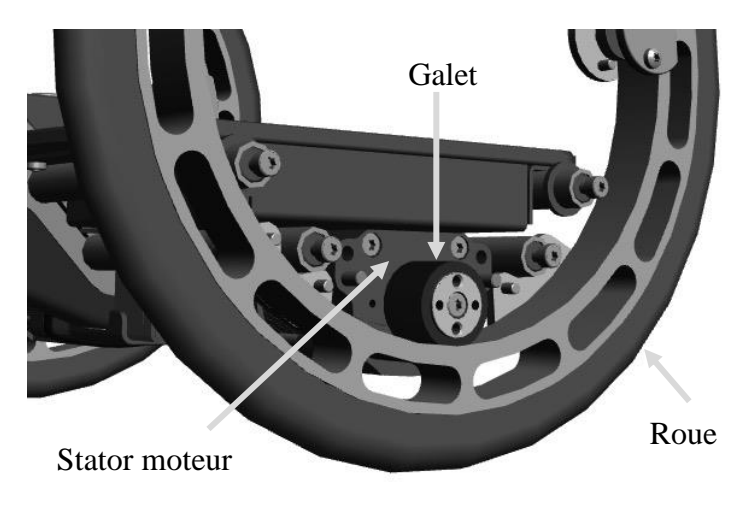

**Figure 4** - Détail de la transmission par galet (sans

#### **Principe de fonctionnement général**

Les principaux composants constituant un Hublex sont rassemblés dans le diagramme de bloc interne (**figure 5**).

Le pilote commande la direction et la vitesse. Pour avancer ou reculer, il influe sur l'inclinaison du châssis du Hublex en se penchant en avant ou en arrière. Cette inclinaison, mesurée grâce à une centrale inertielle, correspond à une consigne d'accélération imposée par le pilote. Lorsqu'il se penche, l'équilibre de l'ensemble  ${Hubblex + pilote}$  est assuré par le Hublex lui-même grâce à un asservissement visant à le redresser.

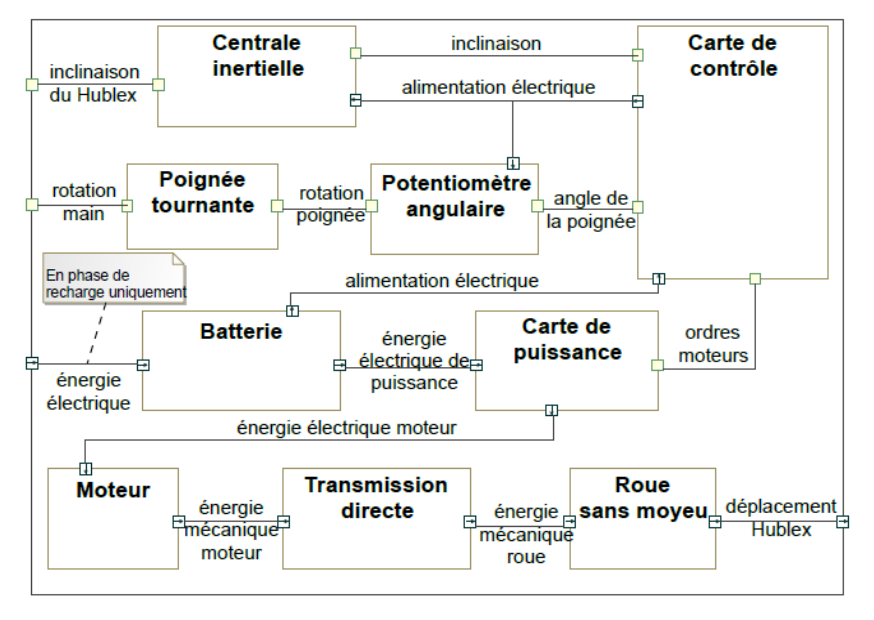

**Figure 5** - Diagramme de bloc interne

La trajectoire du Hublex est, quant à elle, imposée par le pilote à l'aide d'une poignée située au bout du manche qu'il tourne en fonction de la direction souhaitée. Ainsi, la vitesse de chaque moteur est construite à partir de ces deux commandes. C'est la carte de contrôle qui génère la consigne d'intensité électrique imposée au moteur par l'intermédiaire d'un onduleur situé dans la carte de puissance.

### **Partie IV-Étude de l'asservissement en intensité des moteurs**

*Objectif : modéliser la chaîne d'asservissement en intensité du moteur afin de déterminer les paramètres du correcteur permettant de respecter l'exigence «1.7.1.1» et ses sous-exigences.*

#### **Modélisation du moteur**

Le moteur brushless associé à son électronique de commande peut se modéliser par les équations d'une machine à courant continu. Les paramètres du modèle associé sont une résistance interne  $R_m$  (en  $\Omega$ ), une inductance L (en H) et un coefficient de couplage  $K_e$  (en V.s.  $rad^{-1}$  ou en N.m.  $A^{-1}$ ). On notera  $i(t)$ l'intensité traversant l'induit (en A),  $u(t)$  la tension aux bornes de l'induit (en V),  $e(t)$  la force contreélectromotrice (en V),  $C_m(t)$  le couple utile délivré par l'action du stator du moteur sur l'arbre (en N.m) et  $\omega_m(t)$  la vitesse de rotation de l'arbre moteur (en rad.  $s^{-1}$ ). Dans le domaine de Laplace, ces grandeurs seront notées respectivement  $I(p)$ ,  $U(p)$ ,  $E(p)$ ,  $C_m(p)$  et  $\Omega_m(p)$ , avec p la variable dans le domaine de Laplace. On se place dans les conditions d'Heaviside.

On notera  $J_{eq}$  l'inertie équivalente des masses mobiles mises en jeu ramenée sur l'arbre moteur. On modélisera les différents frottements par un frottement visqueux générant un couple résistant, rapporté à l'arbre moteur, proportionnel à la vitesse de rotation de l'arbre moteur et de coefficient  $f (f > 0)$ .

On rappelle les équations caractéristiques associées :

$$
u(t) = e(t) + R_m \cdot i(t) + L \cdot \frac{di(t)}{dt} \tag{4} \qquad \qquad C_m(t) = K_e \cdot i(t) \tag{6}
$$

$$
e(t) = K_e \cdot \omega_m(t) \qquad (5) \qquad J_{eq} \cdot \frac{d\omega_m(t)}{dt} = C_m(t) - f \cdot \omega_m(t) \qquad (7)
$$

- **Q1.** Donner, dans le domaine de Laplace, les 4 équations caractéristiques associées au modèle de machines à courant continu.
- **Q2.** Compléter alors le schéma bloc du moteur dans le **DR4**. On précisera la grandeur associée à chaque lien.
- **Q3.** Donner l'expression de la fonction de transfert  $H_m(p) = \frac{I(p)}{I(p)}$  $\frac{I(p)}{U(p)}$ . La mettre sous la forme canonique suivante donner les valeurs des paramètres canoniques :

$$
H_m(p) = K_m \cdot \frac{1 + \tau_m \cdot p}{1 + \frac{2 \cdot z_m}{\omega_{0m}} \cdot p + \frac{1}{\omega_{0m}^2} \cdot p^2}
$$

#### **Asservissement du moteur en intensité**

L'architecture retenue pour contrôler le couple moteur est un asservissement en intensité, image du couple moteur (voir équation (6)). Le schéma bloc est représenté **figure 13**. Un convertisseur IU fournit au calculateur une tension  $u_{ic}(t)$  image de l'intensité de consigne  $i_c(t)$ , proportionnelle à cette dernière de coefficient  $K_{iu}$ . De même, l'intensité réelle  $i(t)$ , mesurée par un capteur d'intensité de coefficient  $K_{capt}$ , a pour image  $u_{im}(t)$ . L'écart, noté  $\varepsilon(t) = u_{ic}(t) - u_{im}(t)$ , est traité par le correcteur de fonction de transfert  $C(p)$ , qui impose la tension  $u(t)$  aux bornes du moteur.

On note  $I_c(p)$ ,  $U_{ic}(p)$ ,  $U_{im}(p)$ ,  $\varepsilon(p)$  les transformées de Laplace respectives de  $i_c(t)$ ,  $u_{ic}(t)$ ,  $u_{im}(t)$ et  $\varepsilon(t)$ .

On donne la fonction de transfert du moteur :  $H_m(p) = K_m \cdot \frac{1 + \tau_m \cdot p}{1 + \tau_m \cdot p}$  $1+\frac{2z_m}{\sqrt{2}}$  $\frac{2\overline{z}m}{\omega_{0m}}p+\frac{1}{\omega_{0}^{2}}$  $\frac{1}{\omega_{0m}^2}p^2$ 

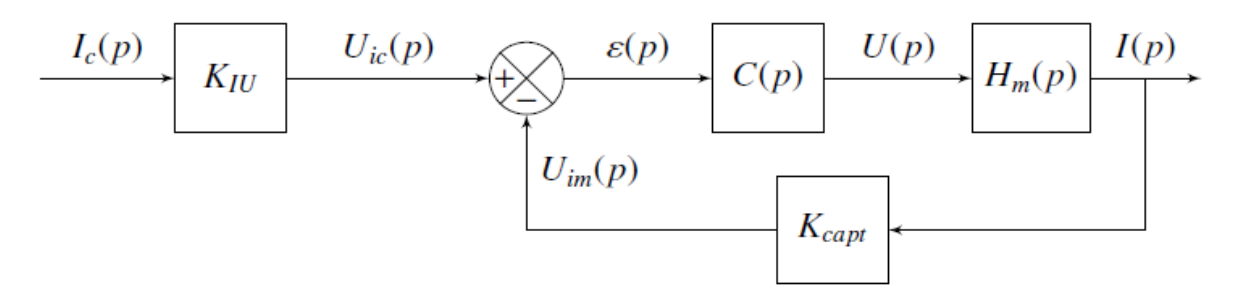

**Figure 13** - Schéma bloc de l'asservissement en intensité

On peut démontrer que  $K_{iu} = K_{capt}$ , pour assurer un fonctionnement correct de l'asservissement.

On prend, dans un premier temps, un correcteur purement proportionnel :  $C(p) = K_p$ .

On en déduit la fonction de transfert  $H_I(p) = \frac{I(p)}{I_0(p)}$  $\frac{I(p)}{I_c(p)}$ : avec  $K' = K_{iu}$ .  $K_p$ .  $K_m$ 

$$
H_{I}(p) = \frac{K'}{1 + K'} \cdot \frac{1 + \tau_{m} \cdot p}{1 + \frac{2 \cdot z_{m}}{\omega_{0m} + K' \cdot \tau_{m}} \cdot p + \frac{1}{\omega_{0m}^{2} \cdot (1 + K')} \cdot p^{2}}
$$

**Q4.** Rappeler l'énoncé du théorème de la valeur finale. Calculer l'expression littérale de l'erreur en régime permanent notée  $\mu_S$ , pour une entrée indicielle telle que  $I_C(p) = \frac{1}{n}$  $\frac{1}{p}$ , en fonction de  $K_{iu}$ ,  $K_p$  et  $K_m$ . Conclure sur l'exigence 1.7.1.1.1.

La **figure14** présente les diagrammes de Bode en boucle ouverte de l'asservissement étudié, en prenant  $K_p = 10$ .

**Q5.** Démontrer que la fonction de transfert en boucle ouverte s'exprime :

$$
H_{bo}(p) = K_{bo} \cdot \frac{1 + \tau_m \cdot p}{1 + \frac{2 \cdot z_m}{\omega_{0m}} \cdot p + \frac{1}{\omega_{0m}^2} \cdot p^2}
$$

Donner l'expression de  $K_{bo}$ 

- **Q6.** Donner l'expression des gain  $G_{dB}(\omega)$  et phase  $\varphi(\omega)$  de  $H_{bo}$ .
- **Q7.** Après avoir expliciter la méthode de superposition pour le tracé des diagrammes asymptotiques de Bode, représenter l'allure des diagrammes de Bode asymptotiques en gain et en phase. Bien préciser les labels et unités des abscisses et ordonnées. On considère  $\frac{1}{\tau_m}$  $\omega_{0m}$
- **Q8.** Déterminer les expressions littérales des abscisses et ordonnées des points de cassure apparaissant sur ce tracé asymptotique.

Dans un deuxième temps, il est décidé d'utiliser un correcteur de type proportionnel intégral. Sa fonction de transfert est notée :  $C(p) = K_p + \frac{K_i}{n}$  $\frac{a_i}{p}$ .

On souhaite régler le correcteur afin de respecter les performances de précision et de stabilité.

**Q9.** Exprimer la fonction de transfert de ce correcteur sous la forme  $C(p) = K_i \frac{1 + T \cdot p}{n}$  $\frac{F T \cdot p}{p}$ . Tracer sur le **DR4**, les diagrammes de Bode asymptotique du correcteur, ainsi que l'allure des courbes réelles pour  $K_p = 10$  et  $K_i = 1000$ . On précisera les valeurs numériques associées aux valeurs caractéristiques.

On se propose de régler le correcteur grâce à la méthode suivante, en deux étapes :

- 1. Réglage de  $K_p$  seul (c'est-à-dire en considérant  $K_i = 0$  tout d'abord), de façon à respecter l'exigence de bande passante 1.7.1.1.3.
- 2. Réglage de  $K_i$  de façon à éloigner la pulsation de cassure du correcteur à une décade vers la gauche de la pulsation de coupure à 0 dB, de manière à ce que  $\omega_{0dB}$  ne soit quasiment pas modifiée.
- **Q10.** Déterminer la valeur numérique de  $K_p$  telle que le gain en dB soit nul pour la pulsation de coupure à -110°.
- **Q11.** Déterminer alors la valeur numérique de  $K_i$ .

Avec le réglage précédent, on obtient les diagrammes de Bode en boucle ouverte (**figure 15**) et les réponses temporelles (**figure 16**), pour un échelon d'intensité  $i_c(t)$  de 2 A.

**Q12.** Commenter le résultat obtenu vis-à-vis de l'exigence «1.7.1.1.3». Expliquer pourquoi, à partir des exigences 1.6., cet asservissement n'est pas directement implanté en l'état dans le système.

Le correcteur reste inchangé. Afin de pallier le problème identifié précédemment, on apporte une dernière évolution au sein du calculateur. Cela permet de respecter les exigences de l'asservissement. La **figure** 17 présente les réponses temporelles du système pour un échelon d'intensité  $i_c(t)$  de 2 A.

**Q13.** Préciser quelle ultime modification a apporté le constructeur afin de respecter les exigences de l'asservissement.

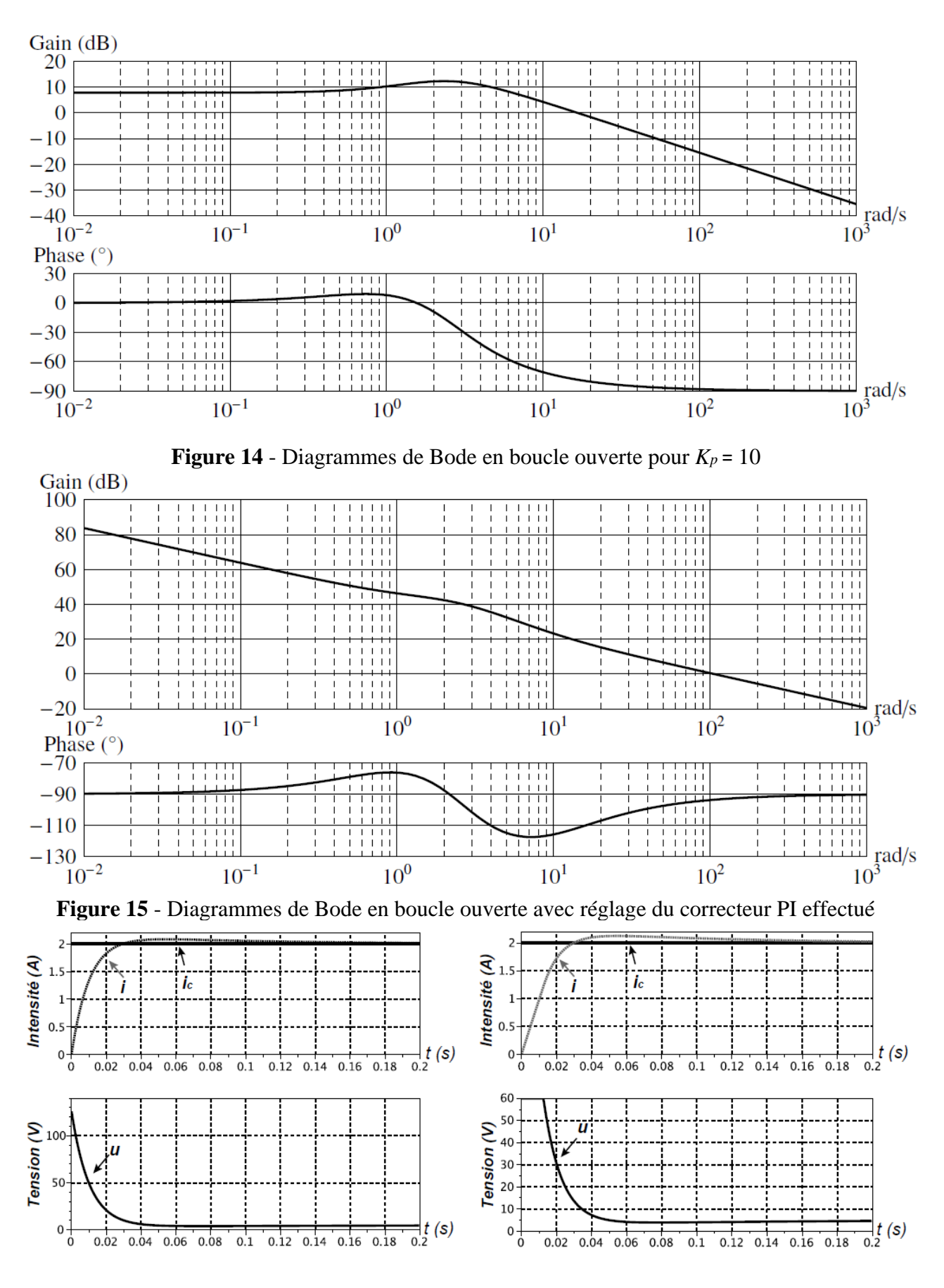

**Figure 16** - Réponses temporelles avec réglage du correcteur PI effectué

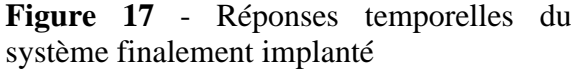

**FIN**

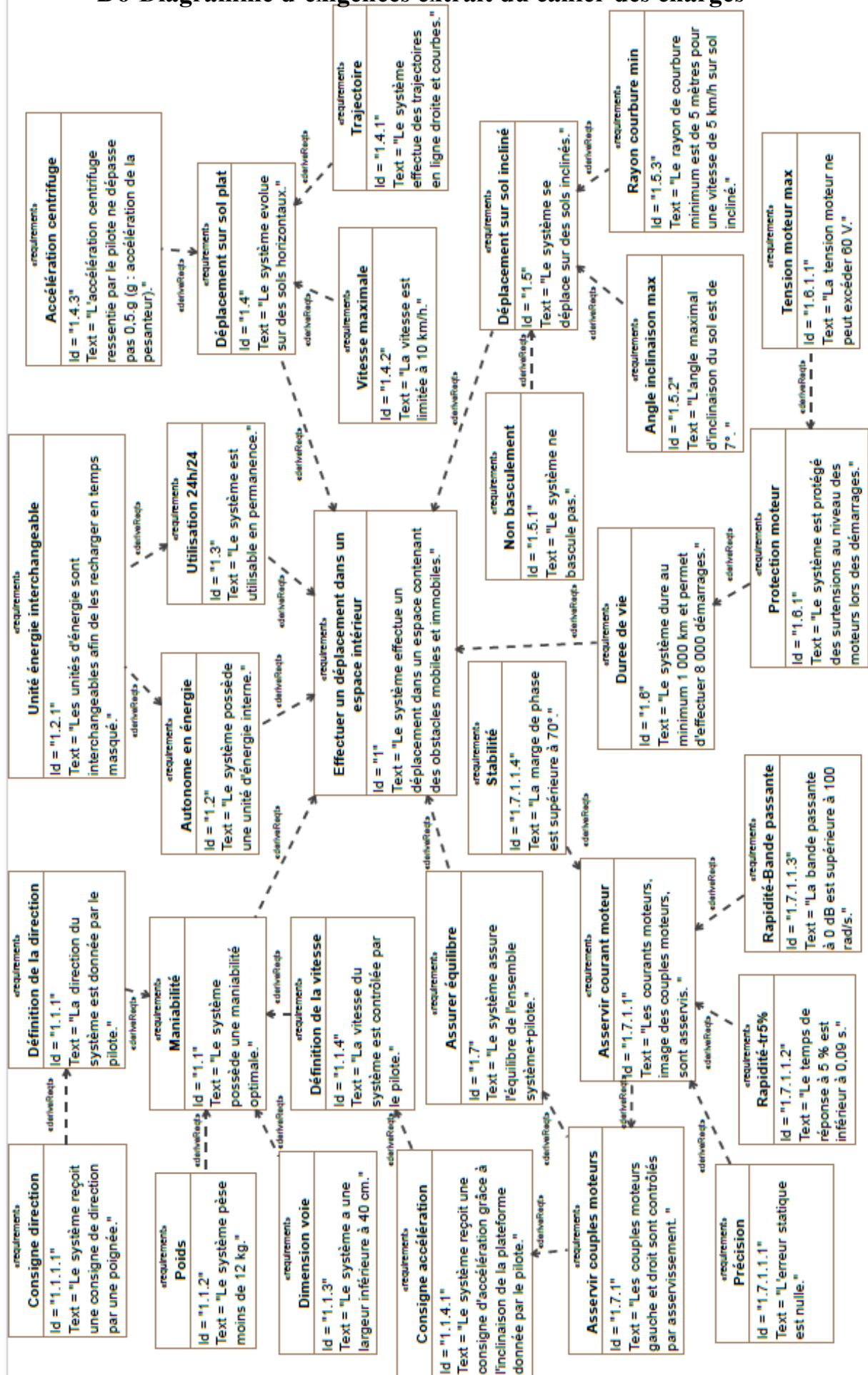

# **D6-Diagramme d'exigences extrait du cahier des charges**